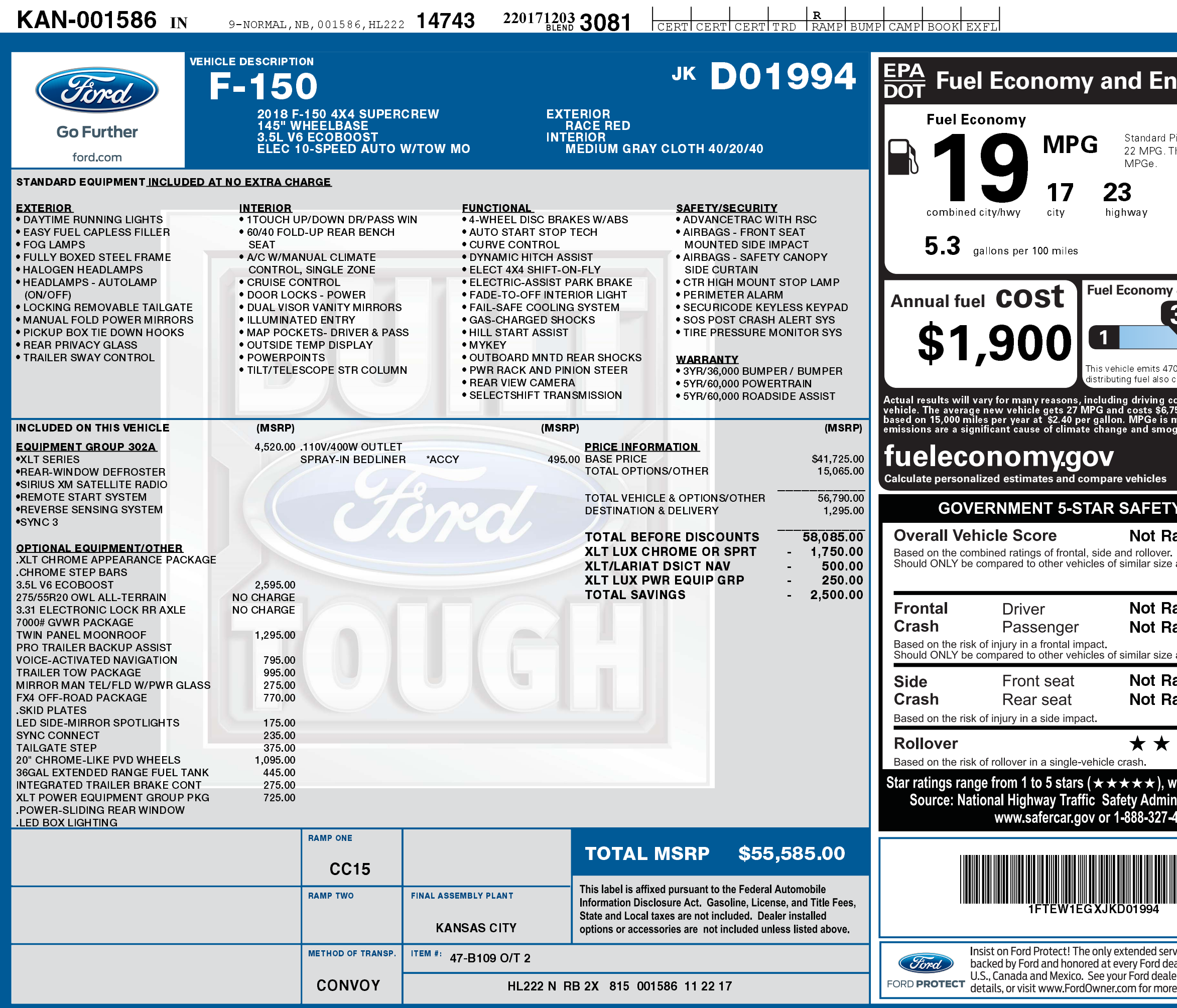

12/30/2022

2201712033081

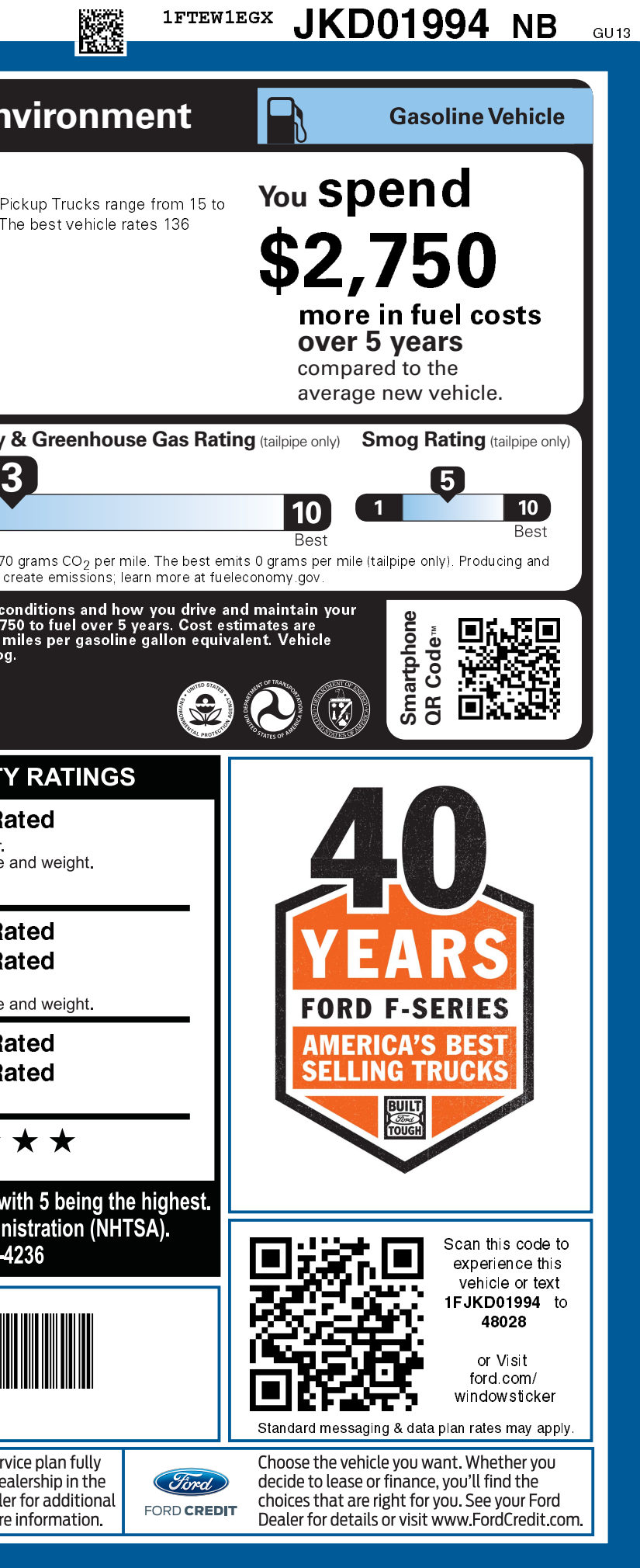